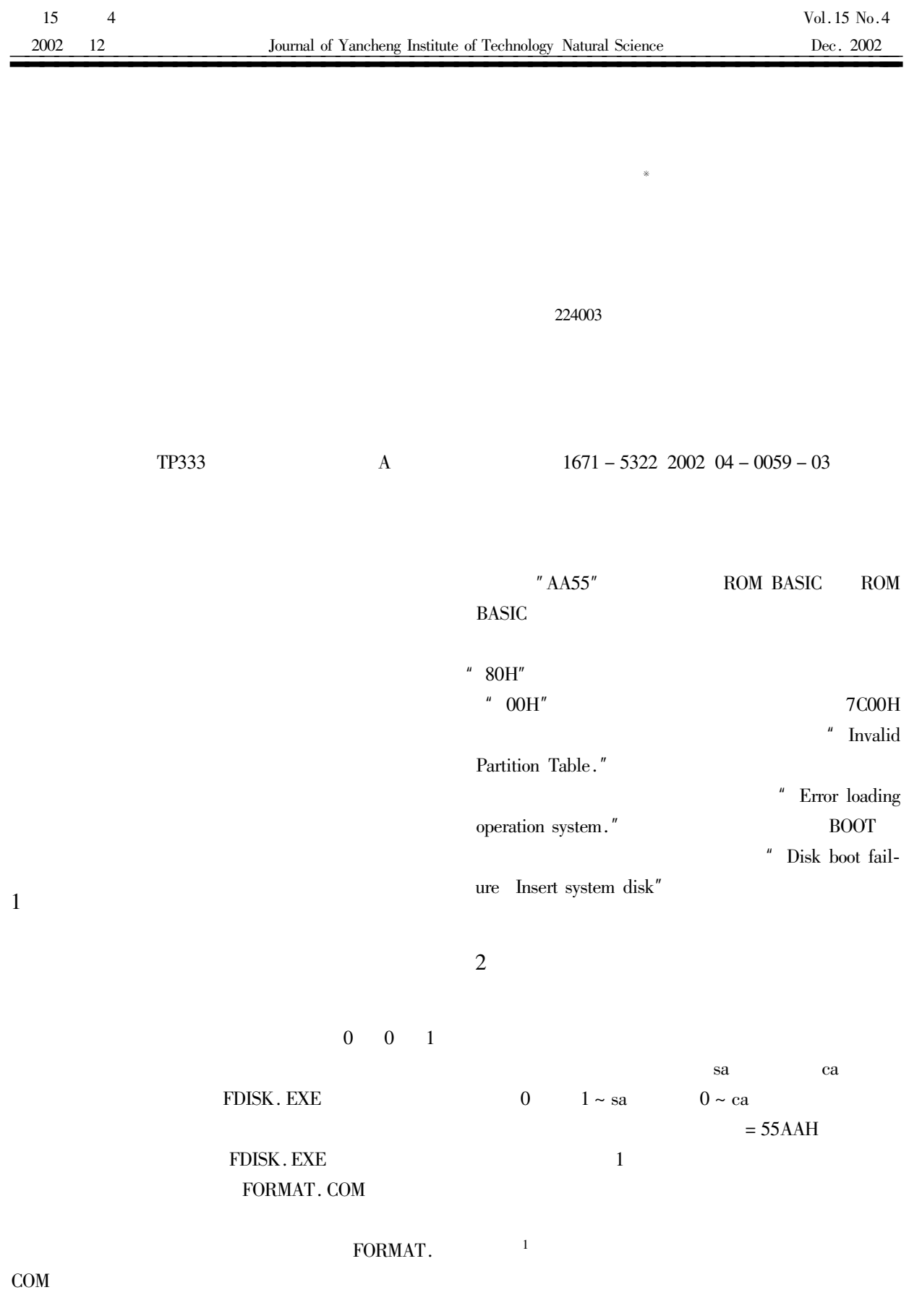

 $\ast$ 

 $60 \cdot$ 

 $2.1$ 

15

 $2.2$ 

 $\overline{2}$ 

KV3000

KV3000/HDPT.DAT

# KV3000

Kv3000/B

 $^{\prime\prime}$  Y<sup> $^{\prime\prime}$ </sup>

#### RESTORE. COM

#### **MBOOT**

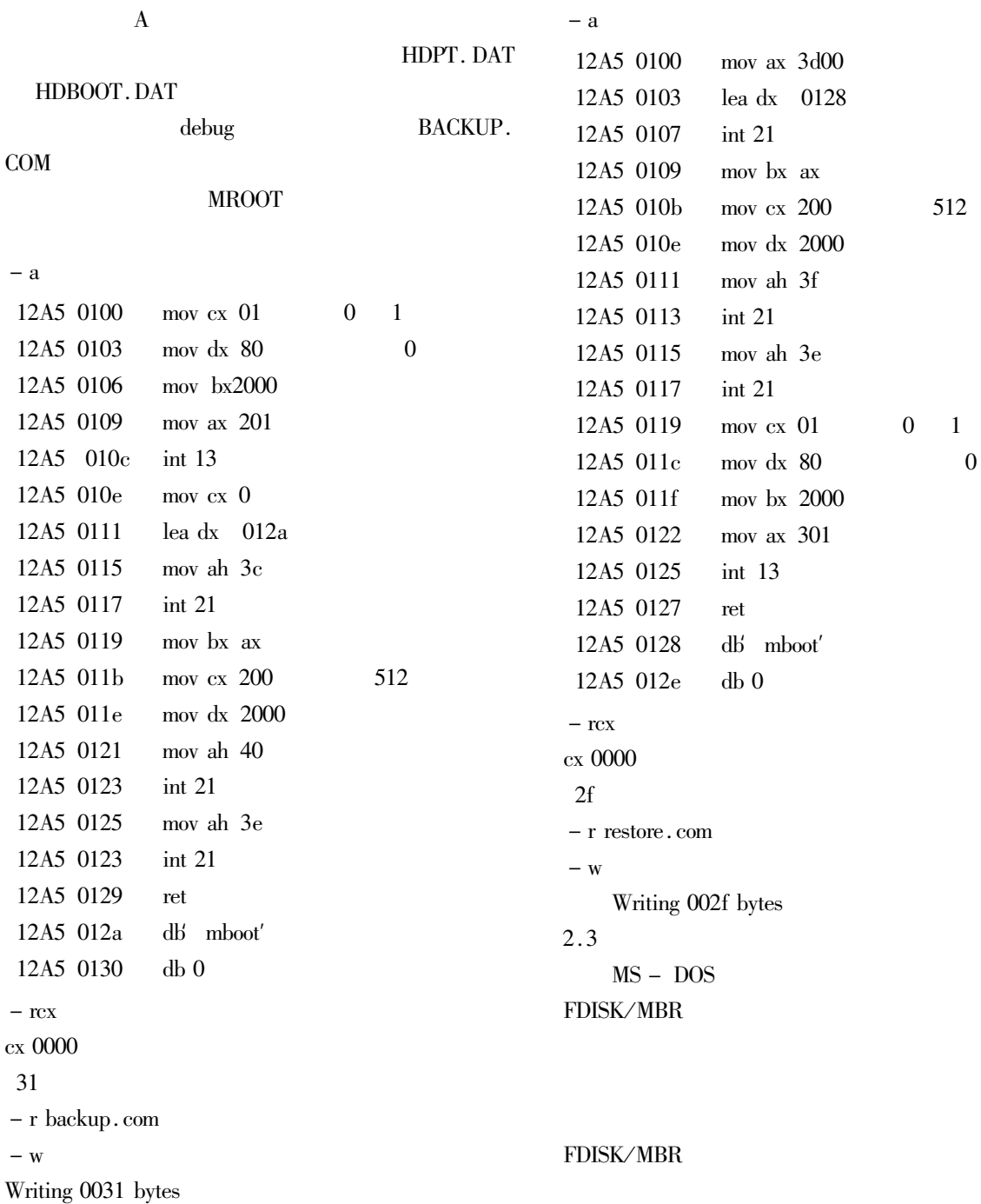

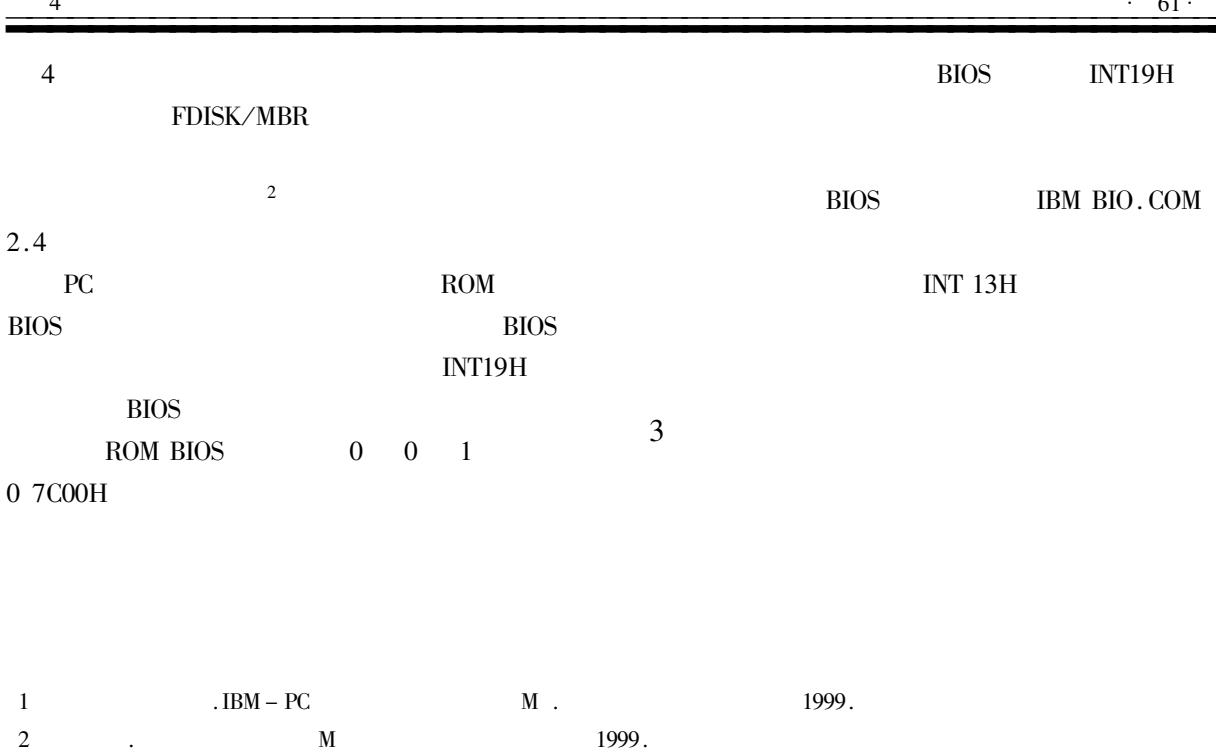

## To Research the Trouble of the Hard Disk Participation

FAN Xin-ming JING Xu

Dean's Administration of Yancheng Institute of Technology Jiangsu Yancheng 224003 China

Abstract From the safe of the hard disk's data the article warn the importance to backup the hard disk's data From the warning of the hard disk the article introduces the reasons of the hard disk trouble. At the same time the article introduces the backup restoring and repair of the information of the hard disk participation.

Keywords the participation of the hard disk backup restore and trouble repair

37

### The Discussion on Technique of Sealing Ample

LI Ya-ging

Nantong General Pharmaceutical Jiangsu Nantong 226000 China

Abstract This article discusses sealing10ml ample using gas liquid in technique therefore perfect quality in injection is produced and the qualified clearness is over  $99.5\%$ .

Keywords ample seal qualified clearness